## <span id="page-0-0"></span>**Centre Administration - Page de paiement**

Menu Page de paiement

## Configuration de la page web de paiement

Le menu Page de paiement permet de finaliser la configuration de votre page web de paiement.

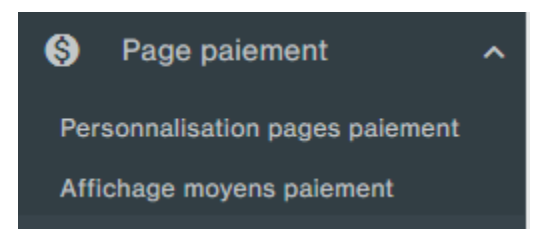

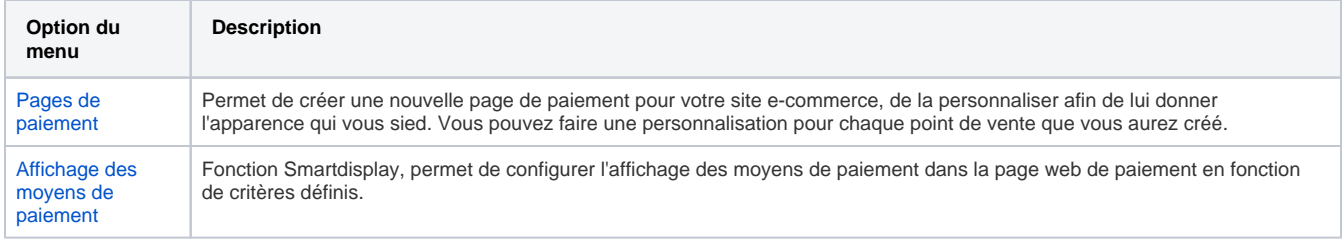

## Pages associées

- [Centre Administration Configuration](https://docs.monext.fr/display/DT/Centre+Administration+-+Configuration)
- [Centre Administration Financier](https://docs.monext.fr/display/DT/Centre+Administration+-+Financier)
- [Centre Administration Fraude](https://docs.monext.fr/display/DT/Centre+Administration+-+Fraude)
- [Centre Administration Messagerie](https://docs.monext.fr/display/DT/Centre+Administration+-+Messagerie)
- [Centre Administration Mon Profil utilisateur](https://docs.monext.fr/display/DT/Centre+Administration+-+Mon+Profil+utilisateur)
- [Centre Administration Page de paiement](#page-0-0)
- [Centre Administration Profils](https://docs.monext.fr/display/DT/Centre+Administration+-+Profils)
- [Centre administration Simulateur](https://docs.monext.fr/display/DT/Centre+administration+-+Simulateur)
- [Centre Administration Suivi technique](https://docs.monext.fr/display/DT/Centre+Administration+-+Suivi+technique)
- 
- [Centre Administration Tableau de bord](https://docs.monext.fr/display/DT/Centre+Administration+-+Tableau+de+bord)